## Package 'mcbette'

August 19, 2024

<span id="page-0-0"></span>Title Model Comparison Using 'babette'

Version 1.15.3

Maintainer Richèl J.C. Bilderbeek <rjcbilderbeek@gmail.com>

Description 'BEAST2' (<<https://www.beast2.org>>) is a widely used Bayesian phylogenetic tool, that uses DNA/RNA/protein data and many model priors to create a posterior of jointly estimated phylogenies and parameters.

'mcbette' allows to do a Bayesian model comparison over some site and clock models,

using 'babette' (<<https://github.com/ropensci/babette/>>).

License GPL-3

RoxygenNote 7.3.2

VignetteBuilder knitr

URL <https://github.com/ropensci/mcbette/>

BugReports <https://github.com/ropensci/mcbette/issues>

- **Imports** babette ( $>= 2.3$ ), beautier ( $>= 2.6.2$ ), beastier ( $>= 2.4.6$ ), curl, devtools, mauricer (>= 2.5), Rmpfr, testit, txtplot
- Suggests ape, ggplot2, hunspell, knitr, lintr, markdown, nLTT, phangorn, rappdirs, rmarkdown, spelling, stringr, testthat (>= 2.1.0), tracerer

Language en-US

Encoding UTF-8

SystemRequirements BEAST2 (https://www.beast2.org/)

## NeedsCompilation no

Author Richèl J.C. Bilderbeek [aut, cre]

(<<https://orcid.org/0000-0003-1107-7049>>),

Joëlle Barido-Sottani [rev] (Joëlle reviewed the package for rOpenSci, see https://github.com/ropensci/software-review/issues/360), Vikram Baliga [rev] (Vikram reviewed the package for rOpenSci, see https://github.com/ropensci/software-review/issues/360, <<https://orcid.org/0000-0002-9367-8974>>)

<span id="page-1-0"></span>Repository CRAN Date/Publication 2024-08-19 08:40:06 UTC

## **Contents**

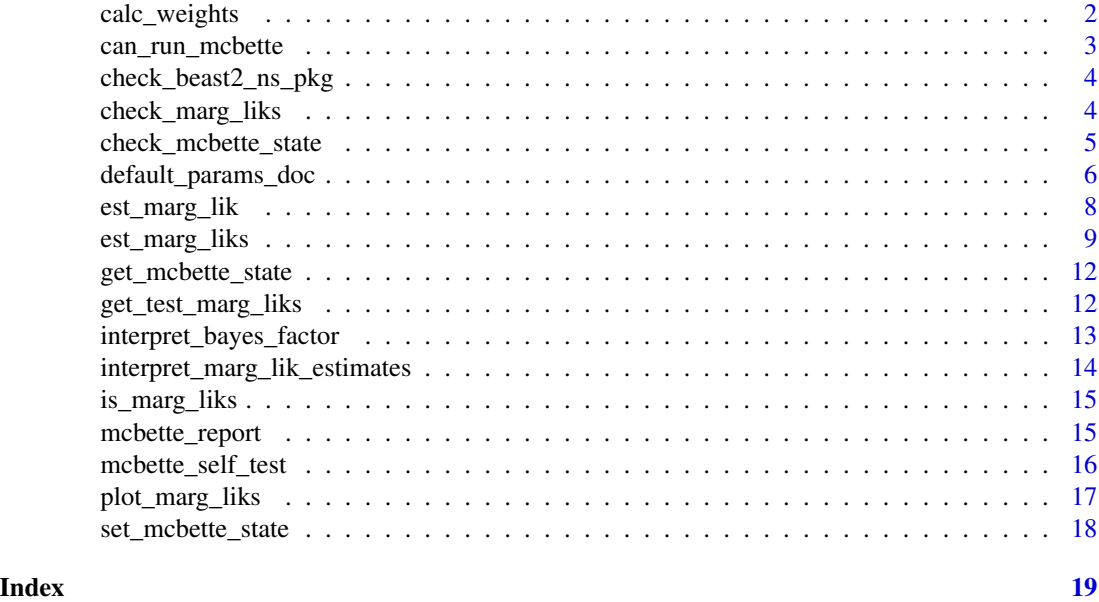

calc\_weights *Calculate the weights for each marginal likelihood*

## Description

Calculate the weights for each marginal likelihood

#### Usage

```
calc_weights(marg_liks)
```
## Arguments

marg\_liks (non-log) marginal likelihood estimates

## Value

the weight of each marginal likelihood estimate, which will sum up to 1.0

## Author(s)

## <span id="page-2-0"></span>can\_run\_mcbette 3

#### Examples

```
# Evidences (aka marginal likelihoods) can be very small
evidences <- c(0.0001, 0.0002, 0.0003, 0.0004)
# Sum will be 1.0
calc_weights(evidences)
beastier::remove_beaustier_folders()
beastier::check_empty_beaustier_folders()
```
<span id="page-2-1"></span>can\_run\_mcbette *Can 'mcbette' run?*

## Description

Can 'mcbette' run? Will return [TRUE](#page-0-0) if:

- (1) Running on Linux or MacOS
- (2) BEAST2 is installed
- (3) The BEAST2 NS package is installed

#### Usage

can\_run\_mcbette(beast2\_folder = beastier::get\_default\_beast2\_folder())

#### Arguments

```
beast2_folder the folder where the BEAST2 is installed. Note that this is not the folder
                where the BEAST2 executable is installed: the BEAST2 executable is in a
                get_default_beast2_folder to get the default BEAST2 folder.
                Use get_default_beast2_bin_path to get the full path to the default BEAST2
                get_default_beast2_jar_path to get the full path to the default
                BEAST2 jar file.
```
## Value

[TRUE](#page-0-0) if 'mcbette' can run.

## Author(s)

Richèl J.C. Bilderbeek

## Examples

can\_run\_mcbette()

beastier::remove\_beaustier\_folders() beastier::check\_empty\_beaustier\_folders() <span id="page-3-0"></span>check\_beast2\_ns\_pkg *Checks if the BEAST2 'NS' package is installed.*

## Description

Checks if the BEAST2 'NS' package is installed. Will [stop](#page-0-0) if not

## Usage

```
check_beast2_ns_pkg(beast2_bin_path = beastier::get_default_beast2_bin_path())
```
## Arguments

beast2\_bin\_path path to the the BEAST2 binary file

#### Value

Nothing. The function will [stop](#page-0-0) with an error message if the BEAST2 'NS' package is not installed.

<span id="page-3-1"></span>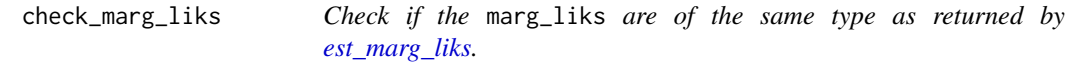

## Description

[stop](#page-0-0) if not.

#### Usage

```
check_marg_liks(marg_liks)
```
## Arguments

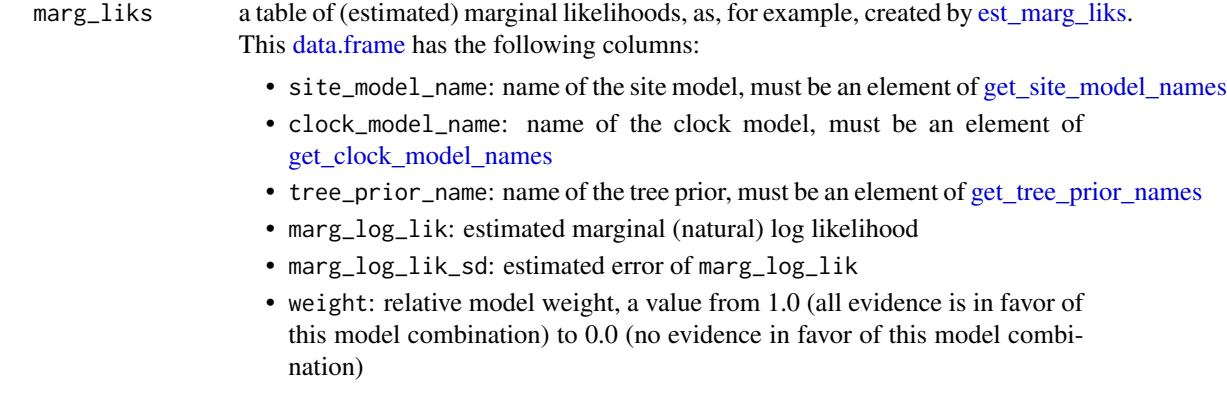

• ess: effective sample size of the marginal likelihood estimation

<span id="page-4-0"></span>Use [get\\_test\\_marg\\_liks](#page-11-1) to get a test marg\_liks. Use [is\\_marg\\_liks](#page-14-1) to determine if a marg\_liks is valid. Use [check\\_marg\\_liks](#page-3-1) to check that a marg\_liks is valid.

#### Value

Nothing. Will [stop](#page-0-0) with an error message if there is a problem with the input.

<span id="page-4-1"></span>check\_mcbette\_state *Check if the* mcbette\_state *is valid.*

#### Description

Check if the mcbette\_state is valid. Will [stop](#page-0-0) otherwise.

#### Usage

check\_mcbette\_state(mcbette\_state)

#### Arguments

[mcbette](#page-0-0)\_state the mcbette state, which is a [list](#page-0-0) with the following elements:

- beast2\_installed [TRUE](#page-0-0) if BEAST2 is installed, [FALSE](#page-0-0) otherwise
- ns\_installed [NA](#page-0-0) if BEAST2 is not installed. [TRUE](#page-0-0) if the BEAST2 NS package is installed [FALSE](#page-0-0) if the BEAST2 NS package is not installed

#### Value

Nothing. Will [stop](#page-0-0) if the input is invalid.

## Author(s)

<span id="page-5-0"></span>default\_params\_doc *Documentation of general function arguments. This function does nothing. It is intended to inherit function argument documentation.*

#### Description

Documentation of general function arguments. This function does nothing. It is intended to inherit function argument documentation.

#### Usage

default\_params\_doc( beast2\_bin\_path, beast2\_folder, beast2\_working\_dir, beast2\_options, beast2\_optionses, clock\_model, clock\_models, epsilon, fasta\_filename, inference\_model, inference\_models, marg\_liks, mcbette\_state, mcmc, os, rng\_seed, site\_model, site\_models, tree\_prior, tree\_priors, verbose )

#### Arguments

beast2\_bin\_path

path to the the BEAST2 binary file

beast2\_folder the folder where the BEAST2 is installed. Note that this is not the folder where the BEAST2 executable is installed: the BEAST2 executable is in a subfolder. Use [get\\_default\\_beast2\\_folder](#page-0-0) to get the default BEAST2 folder. Use [get\\_default\\_beast2\\_bin\\_path](#page-0-0) to get the full path to the default BEAST2 executable. Use [get\\_default\\_beast2\\_jar\\_path](#page-0-0) to get the full path to the default BEAST2 jar file.

<span id="page-6-0"></span>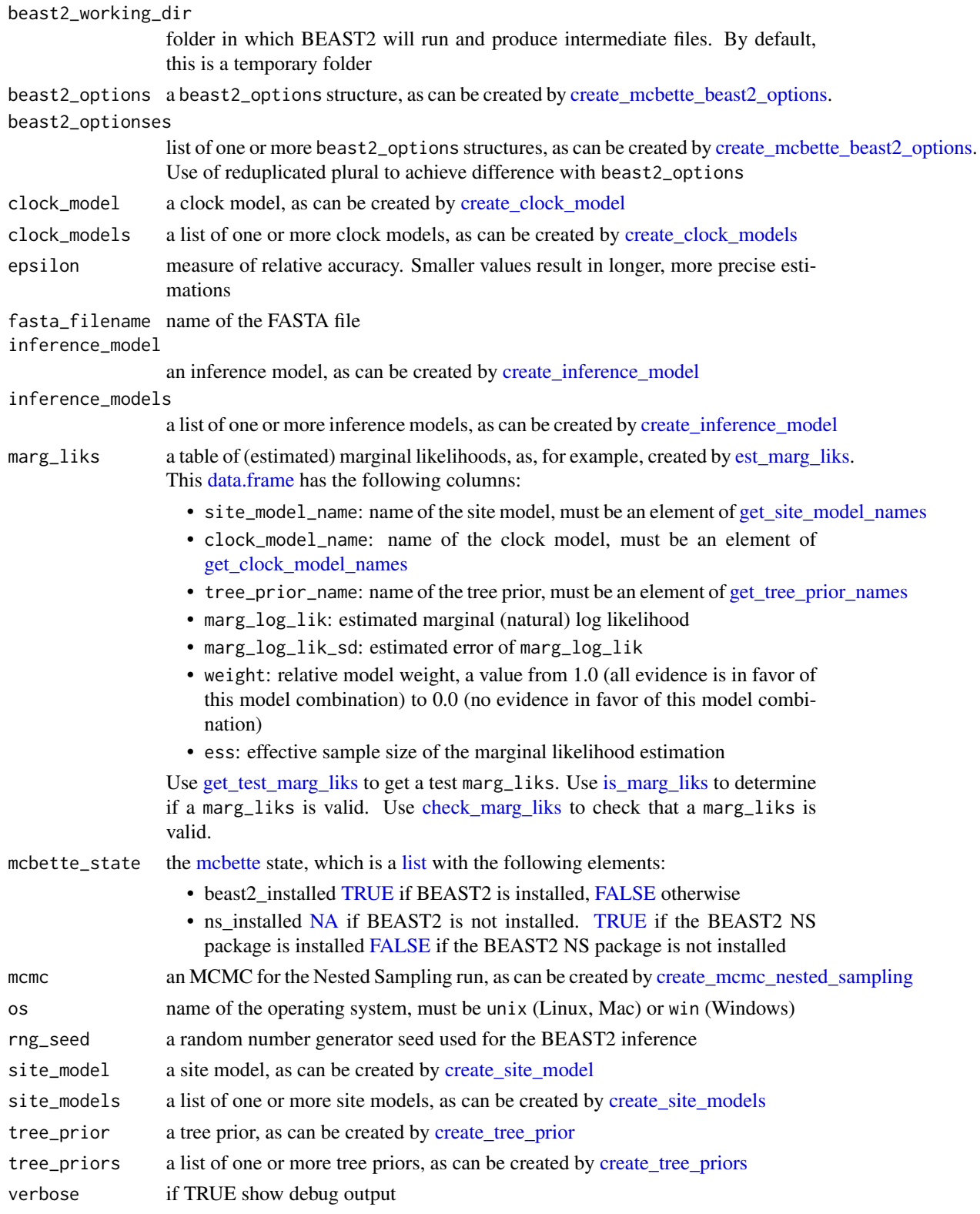

## <span id="page-7-0"></span>Note

This is an internal function, so it should be marked with @noRd. This is not done, as this will disallow all functions to find the documentation parameters

## Author(s)

Richèl J.C. Bilderbeek

est\_marg\_lik *Estimate the marginal likelihood for an inference model.*

## Description

Estimate the marginal likelihood for an inference model.

## Usage

```
est_marg_lik(
  fasta_filename,
  inference_model = beautier::create_ns_inference_model(),
  beast2_options = beastier::create_mcbette_beast2_options(),
  os = rappdirs::app_dir()$os
\lambda
```
#### Arguments

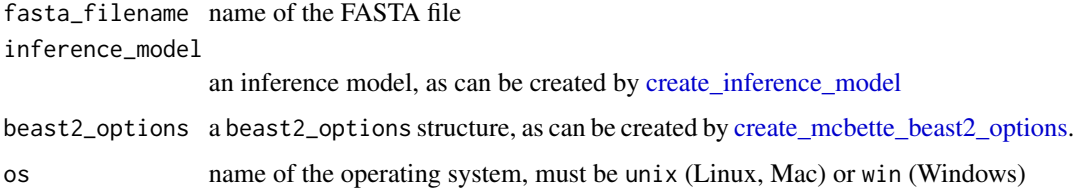

#### Value

a [list](#page-0-0) showing the estimated marginal likelihoods (and its estimated error), its items are::

- marg\_log\_lik: estimated marginal (natural) log likelihood
- marg\_log\_lik\_sd: estimated error of marg\_log\_lik
- esses the Effective Sample Size

#### Author(s)

<span id="page-8-0"></span>est\_marg\_liks 9

## See Also

- [can\\_run\\_mcbette:](#page-2-1) see if 'mcbette' can run
- [est\\_marg\\_liks:](#page-8-1) estimate multiple marginal likelihoods

#### Examples

```
if (can_run_mcbette()) {
```

```
# An example FASTA file
fasta_filename <- system.file("extdata", "simple.fas", package = "mcbette")
# A testing inference model with inaccurate (thus fast) marginal
# likelihood estimation
inference_model <- beautier::create_ns_inference_model()
# Shorten the run, by doing a short (dirty, unreliable) MCMC
inference_model$mcmc <- beautier::create_test_ns_mcmc()
# Setup the options for BEAST2 to be able to call BEAST2 packages
beast2_options <- beastier::create_mcbette_beast2_options()
# Estimate the marginal likelihood
est_marg_lik(
  fasta_filename = fasta_filename,
  inference_model = inference_model,
  beast2_options = beast2_options
\lambdabeastier::remove_beaustier_folders()
```
<span id="page-8-1"></span>est\_marg\_liks *Estimate the marginal likelihoods for one or more inference models*

## **Description**

}

Estimate the marginal likelihoods (aka evidence) for one or more inference models, based on a single alignment. Also, the marginal likelihoods are compared, resulting in a relative weight for each model, where a relative weight of a model close to 1.0 means that that model is way likelier than the others.

## Usage

```
est_marg_liks(
  fasta_filename,
  inference_models = list(beautier::create_inference_model(mcmc =
   beautier::create_ns_mcmc())),
 beast2_optionses = rep(list(beastier::create_mcbette_beast2_options()), times =
```

```
length(inference_models)),
  verbose = FALSE,
  os = rappdirs::app\_dir()$os
\lambda
```
#### Arguments

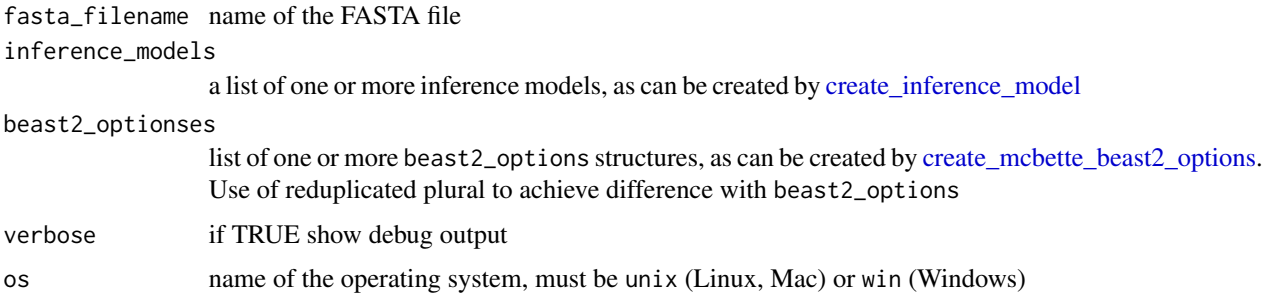

## Details

In the process, multiple (temporary) files are created (where  $[x]$  denotes the index in a list)

- beast2\_optionses[x]\$input\_filename path to the the BEAST2 XML input file
- beast2\_optionses[x]\$output\_state\_filename path to the BEAST2 XML state file
- inference\_models[x]\$mcmc\$tracelog\$filename path to the BEAST2 trace file with parameter estimates
- inference\_models[x]\$mcmc\$treelog\$filename path to the BEAST2 trees file with the posterior trees
- inference\_models[x]\$mcmc\$screenlog\$filename path to the BEAST2 screen output file

These file can be deleted manually by [bbt\\_delete\\_temp\\_files,](#page-0-0) else these will be deleted automatically by the operating system.

## Value

a [data.frame](#page-0-0) showing the estimated marginal likelihoods (and its estimated error) per combination of models. Columns are:

- site\_model\_name: name of the site model
- clock\_model\_name: name of the clock model
- tree\_prior\_name: name of the tree prior
- marg\_log\_lik: estimated marginal (natural) log likelihood
- marg\_log\_lik\_sd: estimated error of marg\_log\_lik
- weight: relative model weight, a value from 1.0 (all evidence is in favor of this model combination) to 0.0 (no evidence in favor of this model combination)
- ess: effective sample size of the marginal likelihood estimation

#### <span id="page-10-0"></span>Author(s)

Richèl J.C. Bilderbeek

#### See Also

- can run mcbette: see if 'mcbette' can run
- [est\\_marg\\_liks:](#page-8-1) estimate multiple marginal likelihood of a single inference mode

## Examples

```
if (can_run_mcbette()) {
 # Use an example FASTA file
 fasta_filename <- system.file("extdata", "simple.fas", package = "mcbette")
 # Create two inference models
 inference_model_1 <- beautier::create_ns_inference_model(
   site_model = beautier::create_jc69_site_model()
 )
 inference_model_2 <- beautier::create_ns_inference_model(
    site_model = beautier::create_hky_site_model()
 )
 # Shorten the run, by doing a short (dirty, unreliable) MCMC
 inference_model_1$mcmc <- beautier::create_test_ns_mcmc()
 inference_model_2$mcmc <- beautier::create_test_ns_mcmc()
 # Combine the inference models
 inference_models <- list(inference_model_1, inference_model_2)
 # Create the BEAST2 options, that will write the output
 # to different (temporary) filanems
 beast2_options_1 <- beastier::create_mcbette_beast2_options()
 beast2_options_2 <- beastier::create_mcbette_beast2_options()
 # Combine the two BEAST2 options sets,
 # use reduplicated plural
 beast2_optionses <- list(beast2_options_1, beast2_options_2)
 # Compare the models
 marg_liks <- est_marg_liks(
   fasta_filename,
   inference_models = inference_models,
   beast2_optionses = beast2_optionses
 )
 # Interpret the results
 interpret_marg_lik_estimates(marg_liks)
 beastier::remove_beaustier_folders()
 beastier::check_empty_beaustier_folders()
}
```
<span id="page-11-2"></span><span id="page-11-0"></span>get\_mcbette\_state *Get the current state of [mcbette](#page-0-0)*

#### Description

Get the current state of [mcbette](#page-0-0)

## Usage

```
get_mcbette_state(beast2_folder = beastier::get_default_beast2_folder())
```
#### Arguments

beast2\_folder the folder where the BEAST2 is installed. Note that this is not the folder where the BEAST2 executable is installed: the BEAST2 executable is in a subfolder. Use [get\\_default\\_beast2\\_folder](#page-0-0) to get the default BEAST2 folder. Use [get\\_default\\_beast2\\_bin\\_path](#page-0-0) to get the full path to the default BEAST2 executable. Use [get\\_default\\_beast2\\_jar\\_path](#page-0-0) to get the full path to the default BEAST2 jar file.

#### Value

a [list](#page-0-0) with the following elements:

- beast2\_installed [TRUE](#page-0-0) if BEAST2 is installed, [FALSE](#page-0-0) otherwise
- ns\_installed [TRUE](#page-0-0) if the BEAST2 NS package is installed [FALSE](#page-0-0) if the BEAST2 or the BEAST2 NS package is not installed

## Examples

```
get_mcbette_state()
```
beastier::remove\_beaustier\_folders() beastier::check\_empty\_beaustier\_folders()

<span id="page-11-1"></span>get\_test\_marg\_liks *Get testing* marg\_liks

#### Description

```
Get testing marg_liks
```
#### Usage

get\_test\_marg\_liks()

## <span id="page-12-0"></span>Value

A data frame with marginal likelihoods.

## Examples

```
get_test_marg_liks()
```
beastier::remove\_beaustier\_folders() beastier::check\_empty\_beaustier\_folders()

interpret\_bayes\_factor

*Interpret a Bayes factor*

## Description

Interpret a Bayes factor, using the interpretation from [1].

## Usage

```
interpret_bayes_factor(bayes_factor)
```
## Arguments

bayes\_factor Bayes factor to be interpreted

## Details

• [1] H. Jeffreys (1961). The Theory of Probability (3rd ed.). Oxford. p. 432

## Value

a string with the interpretation in English

## Author(s)

Richèl J.C. Bilderbeek

## Examples

```
interpret_bayes_factor(0.5)
```

```
beastier::remove_beaustier_folders()
beastier::check_empty_beaustier_folders()
```
## <span id="page-13-0"></span>interpret\_marg\_lik\_estimates

*Interpret the marginal likelihood estimates*

## Description

Interpret the marginal likelihood estimates as created by [est\\_marg\\_liks.](#page-8-1)

## Usage

interpret\_marg\_lik\_estimates(marg\_liks)

## Arguments

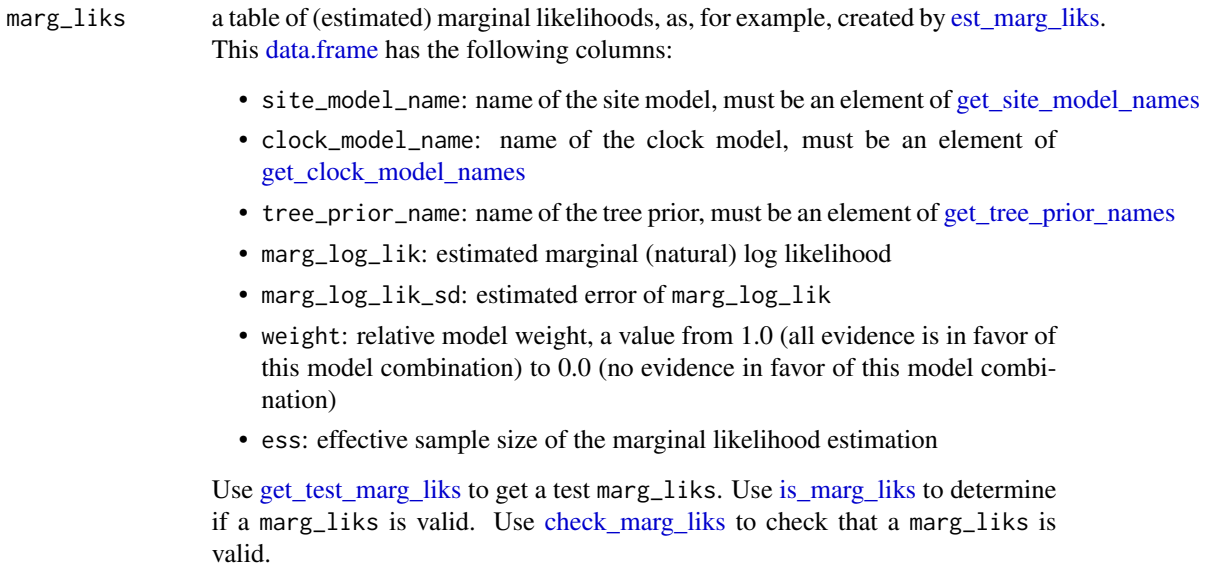

## Value

Nothing. This function shows the interpretation via [message.](#page-0-0)

## Author(s)

<span id="page-14-1"></span><span id="page-14-0"></span>

## Description

Determine if the marg\_liks is valid

## Usage

is\_marg\_liks(marg\_liks, verbose = FALSE)

## Arguments

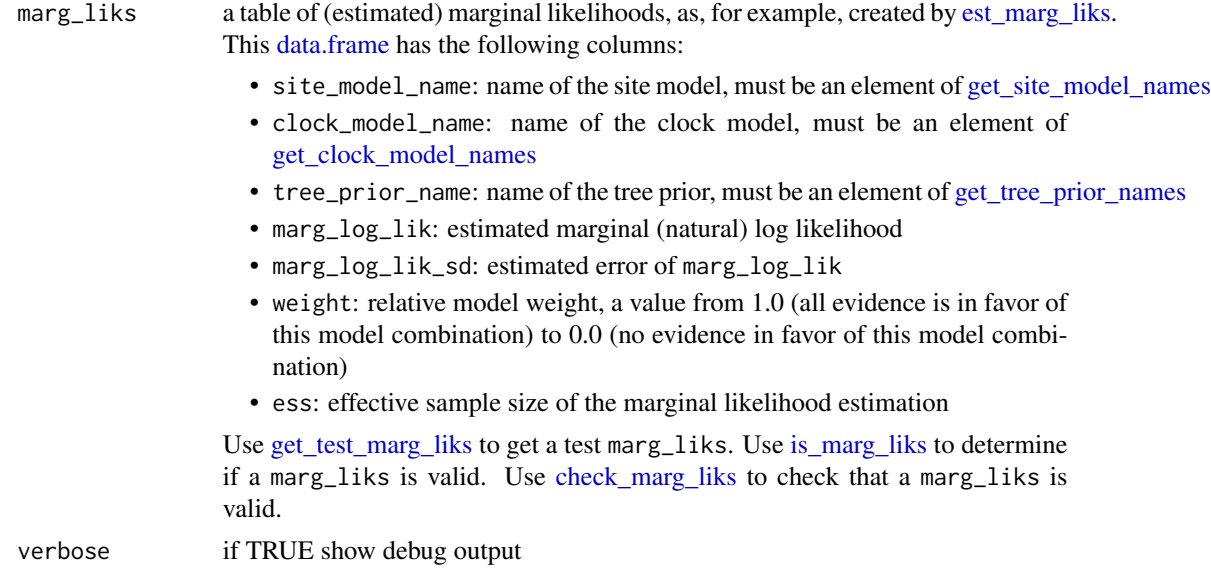

## Value

TRUE if the argument is a valid marg\_liks, FALSE otherwise

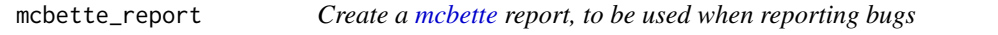

## Description

Create a [mcbette](#page-0-0) report, to be used when reporting bugs

## Usage

```
mcbette_report(beast2_folder = beastier::get_default_beast2_folder())
```
#### <span id="page-15-0"></span>Arguments

beast2\_folder the folder where the BEAST2 is installed. Note that this is not the folder where the BEAST2 executable is installed: the BEAST2 executable is in a subfolder. Use [get\\_default\\_beast2\\_folder](#page-0-0) to get the default BEAST2 folder. Use [get\\_default\\_beast2\\_bin\\_path](#page-0-0) to get the full path to the default BEAST2 executable. Use [get\\_default\\_beast2\\_jar\\_path](#page-0-0) to get the full path to the default BEAST2 jar file.

#### Value

nothing. It is intended that the output (not the return value) is copy-pasted from screen.

#### Author(s)

Richèl J.C. Bilderbeek

#### Examples

```
if(beautier::is_on_ci()) {
 mcbette_report()
}
```
mcbette\_self\_test *Performs a minimal [mcbette](#page-0-0) run*

## Description

Performs a minimal [mcbette](#page-0-0) run

## Usage

```
mcbette_self_test(beast2_folder = beastier::get_default_beast2_folder())
```
#### Arguments

beast2\_folder the folder where the BEAST2 is installed. Note that this is not the folder where the BEAST2 executable is installed: the BEAST2 executable is in a subfolder. Use [get\\_default\\_beast2\\_folder](#page-0-0) to get the default BEAST2 folder. Use [get\\_default\\_beast2\\_bin\\_path](#page-0-0) to get the full path to the default BEAST2 executable. Use [get\\_default\\_beast2\\_jar\\_path](#page-0-0) to get the full path to the default BEAST2 jar file.

## Value

Nothing. Will [stop](#page-0-0) is 'mcbette' cannot run on a minimal, standard input.

#### <span id="page-16-0"></span>Description

Plot the marg\_liks

#### Usage

```
plot_marg_liks(marg_liks)
```
#### **Arguments**

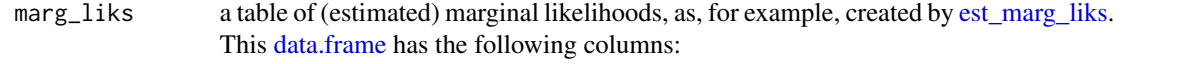

- site\_model\_name: name of the site model, must be an element of [get\\_site\\_model\\_names](#page-0-0)
- clock\_model\_name: name of the clock model, must be an element of [get\\_clock\\_model\\_names](#page-0-0)
- tree\_prior\_name: name of the tree prior, must be an element of [get\\_tree\\_prior\\_names](#page-0-0)
- marg\_log\_lik: estimated marginal (natural) log likelihood
- marg\_log\_lik\_sd: estimated error of marg\_log\_lik
- weight: relative model weight, a value from 1.0 (all evidence is in favor of this model combination) to 0.0 (no evidence in favor of this model combination)
- ess: effective sample size of the marginal likelihood estimation

Use [get\\_test\\_marg\\_liks](#page-11-1) to get a test marg\_liks. Use [is\\_marg\\_liks](#page-14-1) to determine if a marg\_liks is valid. Use [check\\_marg\\_liks](#page-3-1) to check that a marg\_liks is valid.

#### Value

a [ggplot](#page-0-0)

## Examples

```
plot_marg_liks(get_test_marg_liks())
```

```
beastier::remove_beaustier_folders()
beastier::check_empty_beaustier_folders()
```
<span id="page-17-0"></span>set\_mcbette\_state *Set the [mcbette](#page-0-0) state.*

## Description

Set the [mcbette](#page-0-0) state to having BEAST2 installed with or without installing the BEAST2 NS package.

## Usage

```
set_mcbette_state(
 mcbette_state,
 beast2_folder = beastier::get_default_beast2_folder(),
  verbose = FALSE
\lambda
```
## Arguments

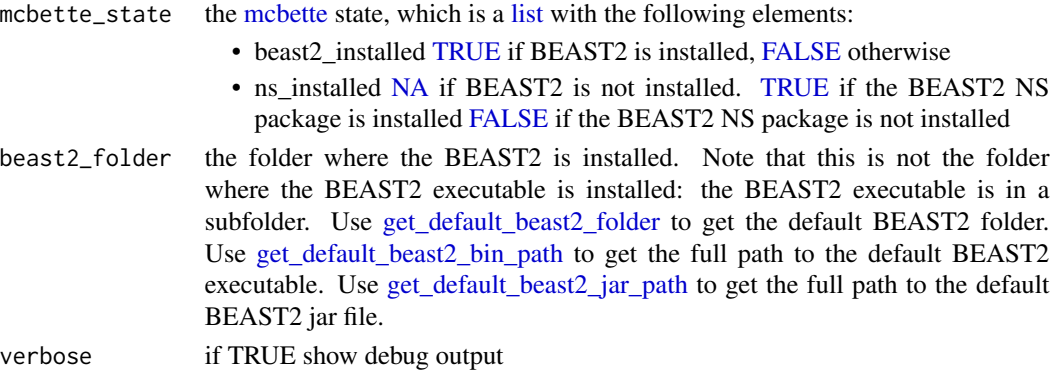

#### Value

Nothing.

#### Note

In newer versions of BEAST2, BEAST2 comes pre-installed with the BEAST2 NS package. For such a version, one cannot install BEAST2 without NS. A warning will be issues if one intends to only install BEAST2 (i.e. without the BEAST2 NS package) and gets the BEAST2 NS package installed as a side effect as well.

Also, installing or uninstalling a BEAST2 package from a BEAST2 installation will affect all installations.

## See Also

- Use [get\\_mcbette\\_state](#page-11-2) to get the current [mcbette](#page-0-0) state
- Use [check\\_mcbette\\_state](#page-4-1) to check the current [mcbette](#page-0-0) state

# <span id="page-18-0"></span>Index

bbt\_delete\_temp\_files, *[10](#page-9-0)* calc\_weights, [2](#page-1-0) can\_run\_mcbette, [3,](#page-2-0) *[9](#page-8-0)*, *[11](#page-10-0)* check\_beast2\_ns\_pkg, [4](#page-3-0) check\_marg\_liks, [4,](#page-3-0) *[5](#page-4-0)*, *[7](#page-6-0)*, *[14,](#page-13-0) [15](#page-14-0)*, *[17](#page-16-0)* check\_mcbette\_state, [5,](#page-4-0) *[18](#page-17-0)* create\_clock\_model, *[7](#page-6-0)* create\_clock\_models, *[7](#page-6-0)* create\_inference\_model, *[7,](#page-6-0) [8](#page-7-0)*, *[10](#page-9-0)* create\_mcbette\_beast2\_options, *[7,](#page-6-0) [8](#page-7-0)*, *[10](#page-9-0)* create\_mcmc\_nested\_sampling, *[7](#page-6-0)* create\_site\_model, *[7](#page-6-0)* create\_site\_models, *[7](#page-6-0)* create\_tree\_prior, *[7](#page-6-0)* create\_tree\_priors, *[7](#page-6-0)*

data.frame, *[4](#page-3-0)*, *[7](#page-6-0)*, *[10](#page-9-0)*, *[14,](#page-13-0) [15](#page-14-0)*, *[17](#page-16-0)* default\_params\_doc, [6](#page-5-0)

est\_marg\_lik, [8](#page-7-0) est\_marg\_liks, *[4](#page-3-0)*, *[7](#page-6-0)*, *[9](#page-8-0)*, [9,](#page-8-0) *[11](#page-10-0)*, *[14,](#page-13-0) [15](#page-14-0)*, *[17](#page-16-0)*

FALSE, *[5](#page-4-0)*, *[7](#page-6-0)*, *[12](#page-11-0)*, *[18](#page-17-0)*

get\_clock\_model\_names, *[4](#page-3-0)*, *[7](#page-6-0)*, *[14,](#page-13-0) [15](#page-14-0)*, *[17](#page-16-0)* get\_default\_beast2\_bin\_path, *[3](#page-2-0)*, *[6](#page-5-0)*, *[12](#page-11-0)*, *[16](#page-15-0)*, *[18](#page-17-0)* get\_default\_beast2\_folder, *[3](#page-2-0)*, *[6](#page-5-0)*, *[12](#page-11-0)*, *[16](#page-15-0)*, *[18](#page-17-0)* get\_default\_beast2\_jar\_path, *[3](#page-2-0)*, *[6](#page-5-0)*, *[12](#page-11-0)*, *[16](#page-15-0)*, *[18](#page-17-0)* get\_mcbette\_state, [12,](#page-11-0) *[18](#page-17-0)* get\_site\_model\_names, *[4](#page-3-0)*, *[7](#page-6-0)*, *[14,](#page-13-0) [15](#page-14-0)*, *[17](#page-16-0)* get\_test\_marg\_liks, *[5](#page-4-0)*, *[7](#page-6-0)*, [12,](#page-11-0) *[14,](#page-13-0) [15](#page-14-0)*, *[17](#page-16-0)* get\_tree\_prior\_names, *[4](#page-3-0)*, *[7](#page-6-0)*, *[14,](#page-13-0) [15](#page-14-0)*, *[17](#page-16-0)* ggplot, *[17](#page-16-0)* interpret\_bayes\_factor, [13](#page-12-0)

interpret\_marg\_lik\_estimates, [14](#page-13-0) is\_marg\_liks, *[5](#page-4-0)*, *[7](#page-6-0)*, *[14,](#page-13-0) [15](#page-14-0)*, [15,](#page-14-0) *[17](#page-16-0)*

list, *[5](#page-4-0)*, *[7,](#page-6-0) [8](#page-7-0)*, *[12](#page-11-0)*, *[18](#page-17-0)*

mcbette, *[5](#page-4-0)*, *[7](#page-6-0)*, *[12](#page-11-0)*, *[15,](#page-14-0) [16](#page-15-0)*, *[18](#page-17-0)* mcbette\_report, [15](#page-14-0) mcbette\_self\_test, [16](#page-15-0) message, *[14](#page-13-0)*

NA, *[5](#page-4-0)*, *[7](#page-6-0)*, *[18](#page-17-0)*

plot\_marg\_liks, [17](#page-16-0)

set\_mcbette\_state, [18](#page-17-0) stop, *[4,](#page-3-0) [5](#page-4-0)*, *[16](#page-15-0)*

TRUE, *[3](#page-2-0)*, *[5](#page-4-0)*, *[7](#page-6-0)*, *[12](#page-11-0)*, *[18](#page-17-0)*